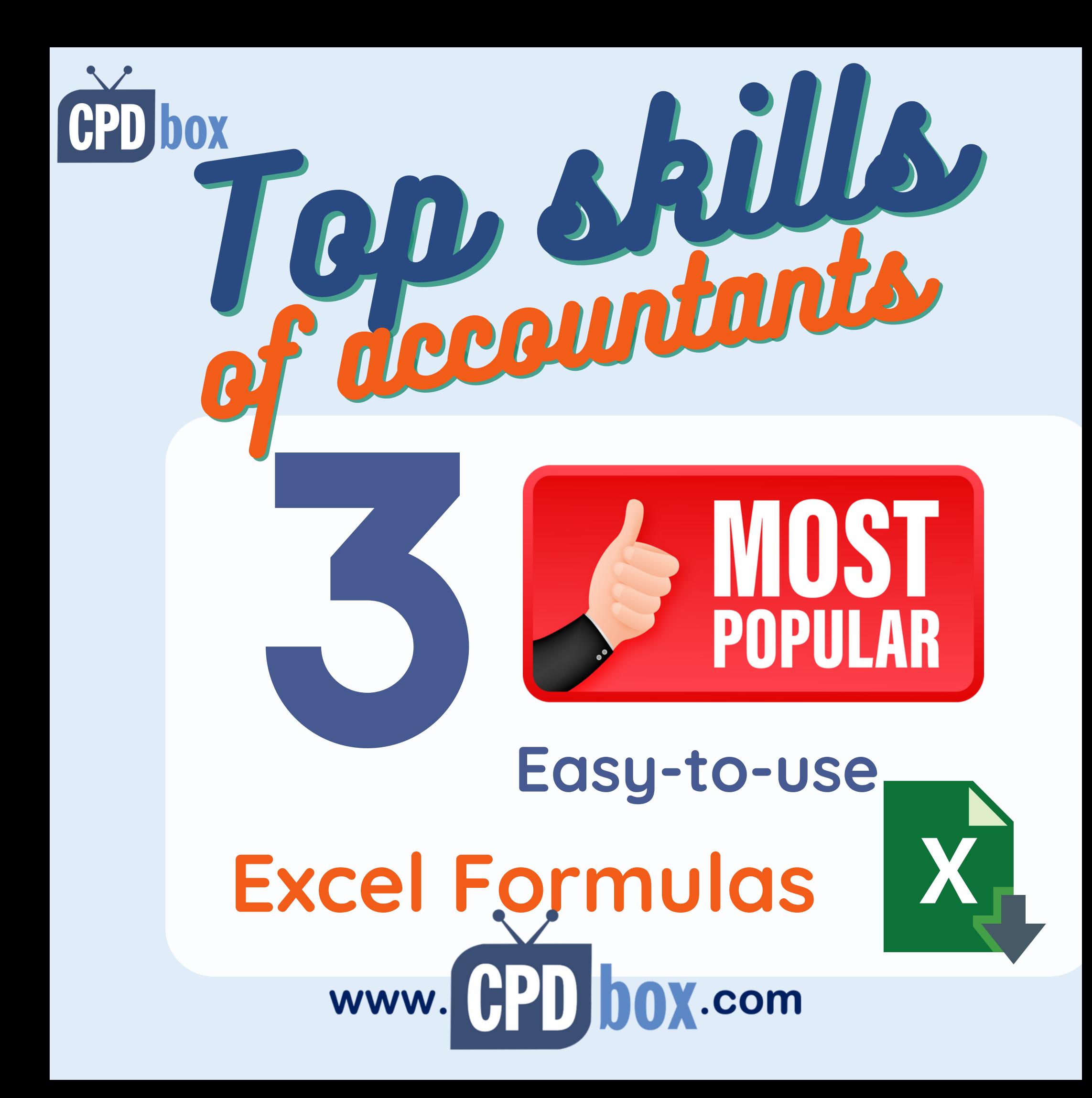

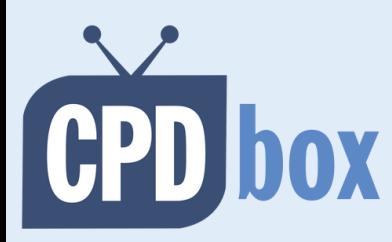

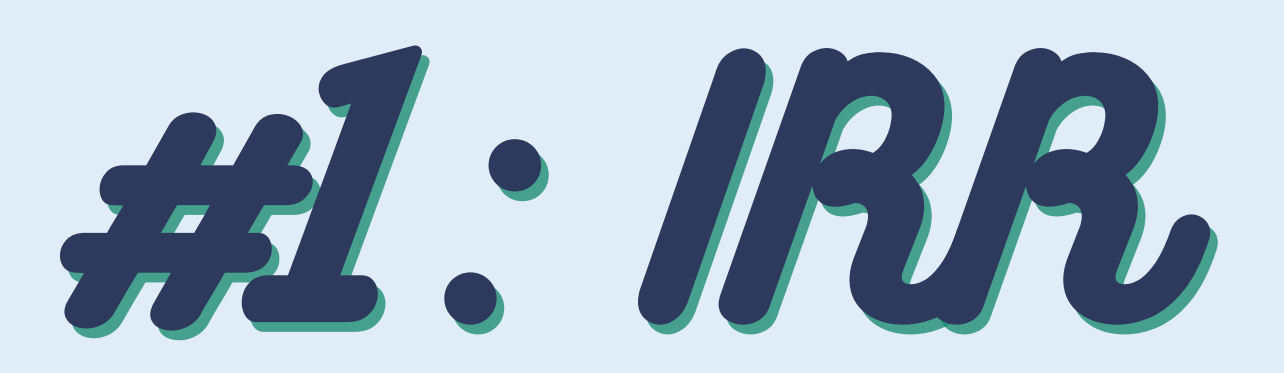

#### **IRR = Internal Rate of Return**

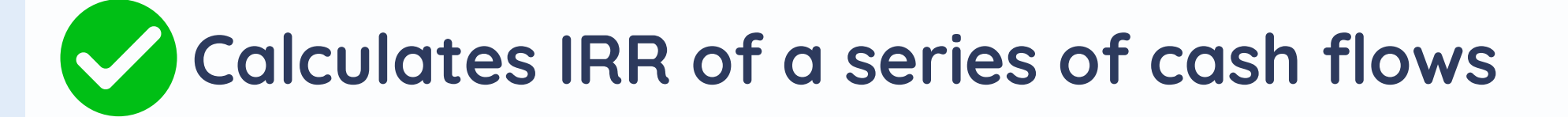

#### **Examples of IFRS application:**

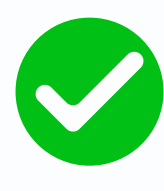

**Measurement of certain financial instruments (IFRS 9)**

**Measurement of lease liabilities (IFRS 16)**

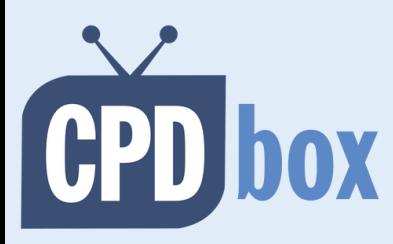

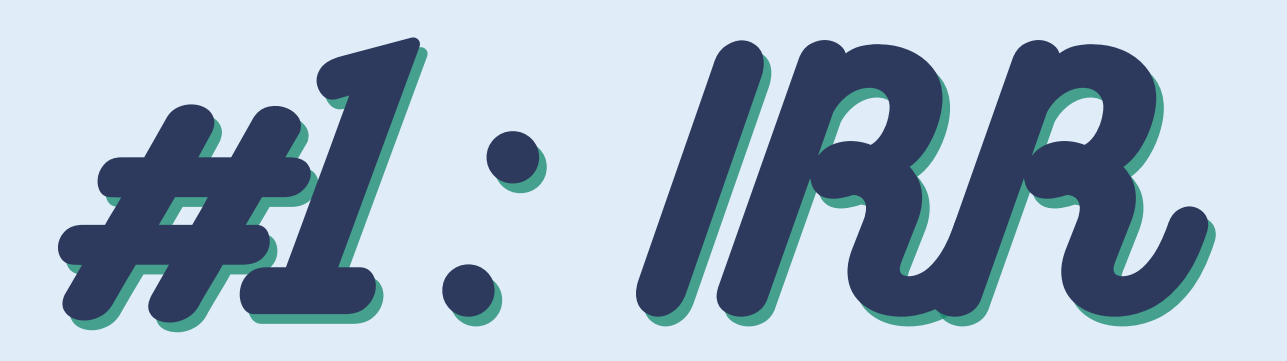

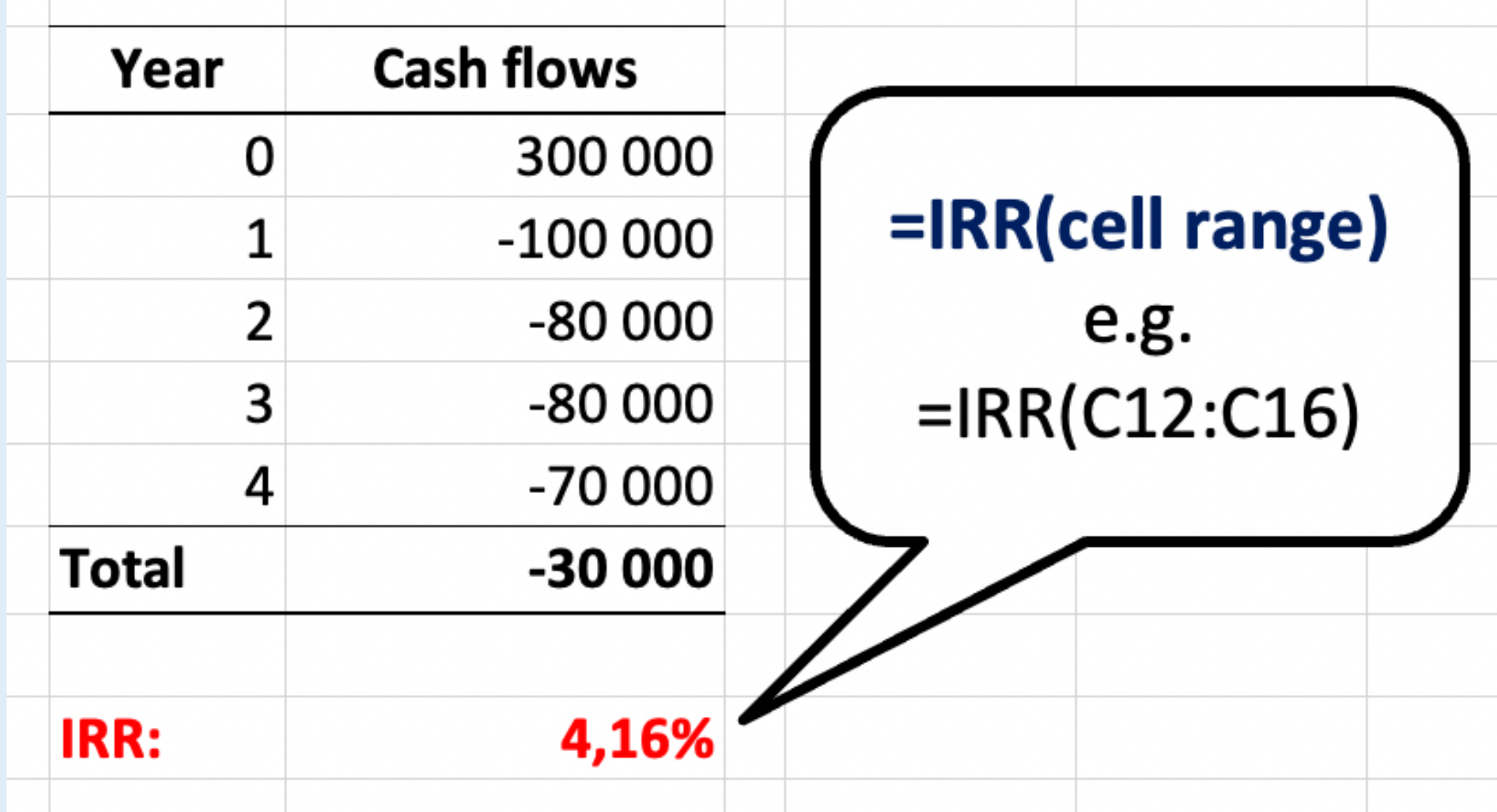

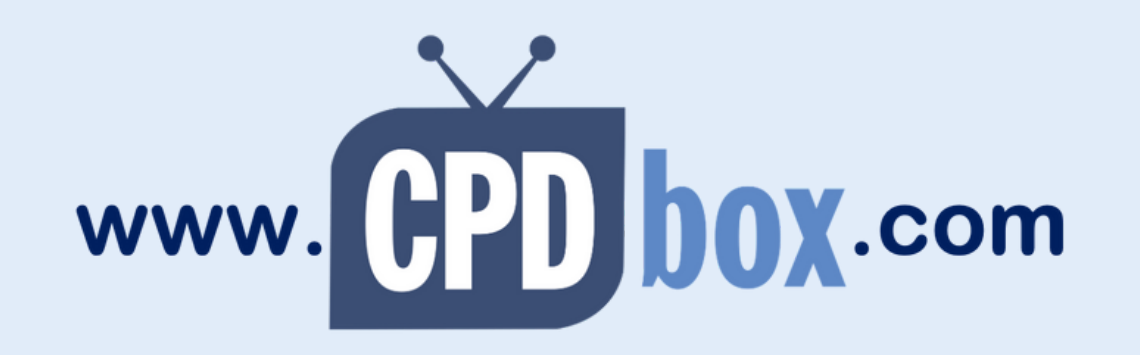

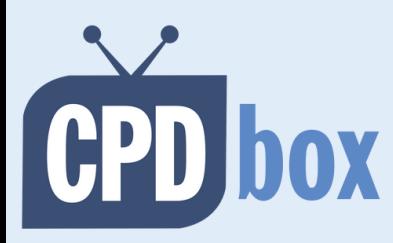

#2: NPV

#### **NPV = Net Present Value**

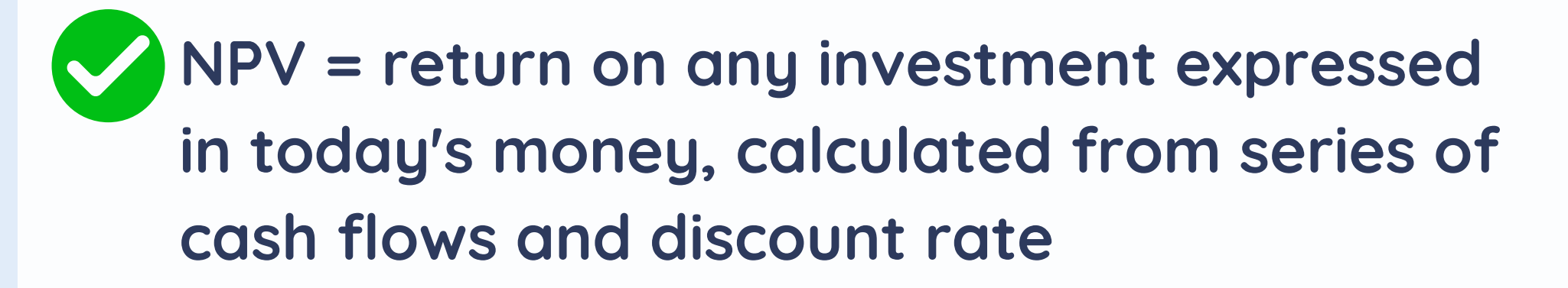

#### **Examples of IFRS application:**

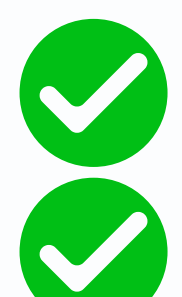

**Value in use calculation (IAS 36)**

**Measurement of some provisions (IAS 37)**

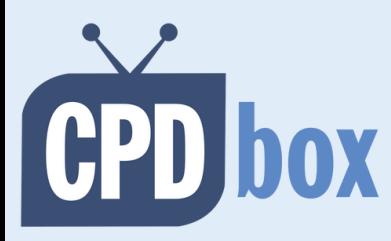

### 52. NOV

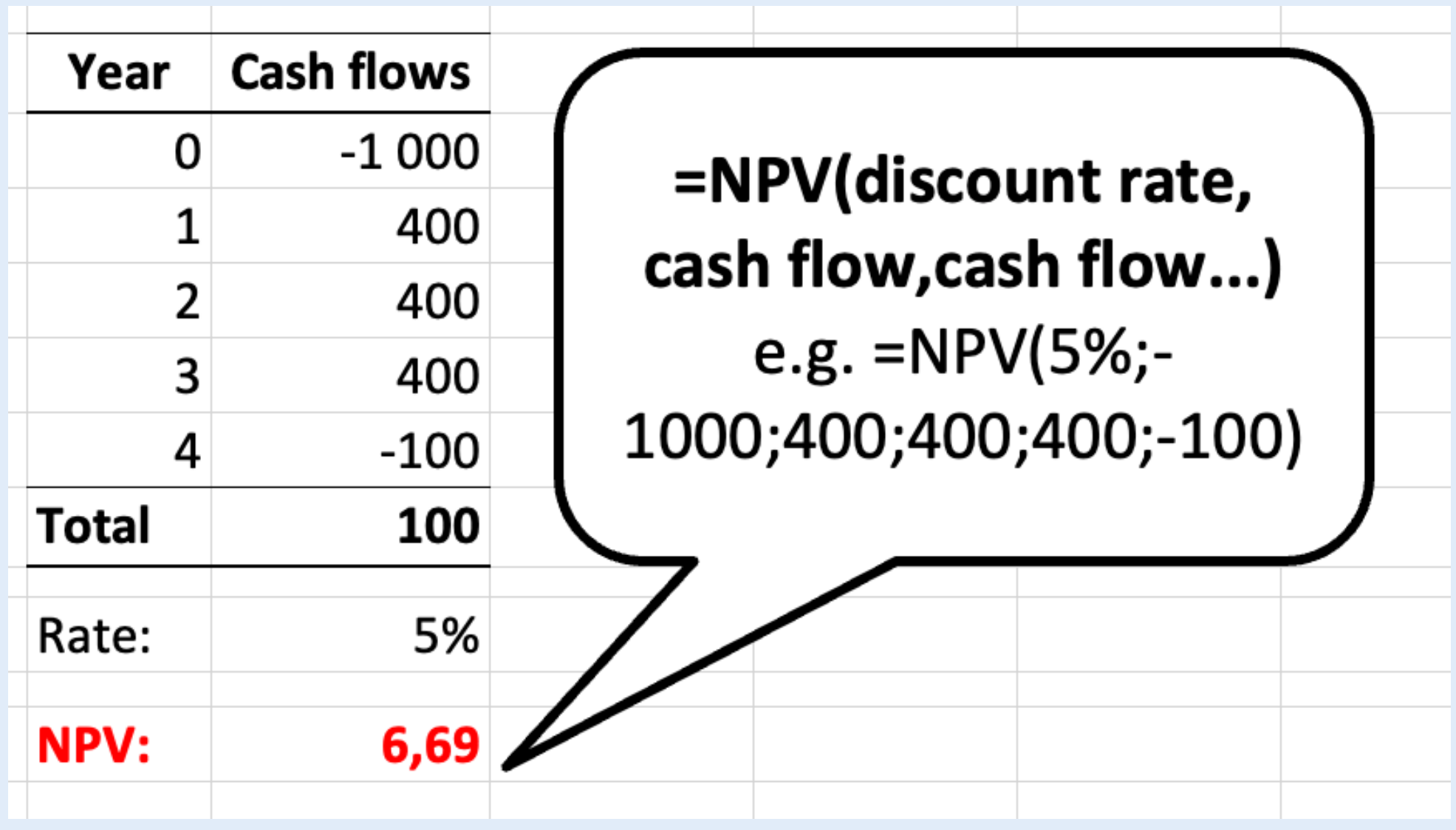

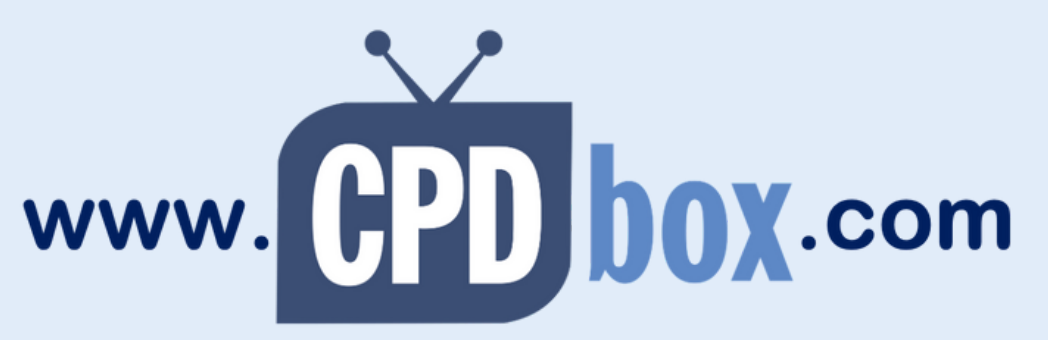

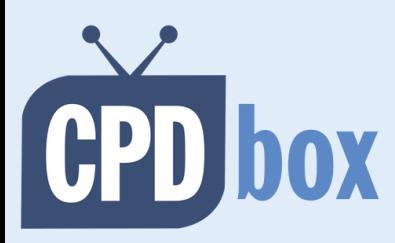

# #3: Yield

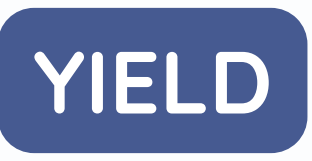

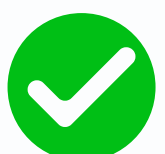

**YIELD = rate of return of cash flows from a security (usually bonds)**

**Examples of IFRS application:**

**Measurement of fixed-term securities (IFRS 9)**

**Setting the discount rate for measurement of some employee benefits (IAS 19)**

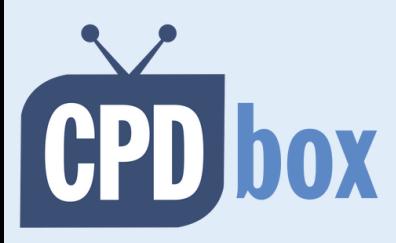

## #3: Yield

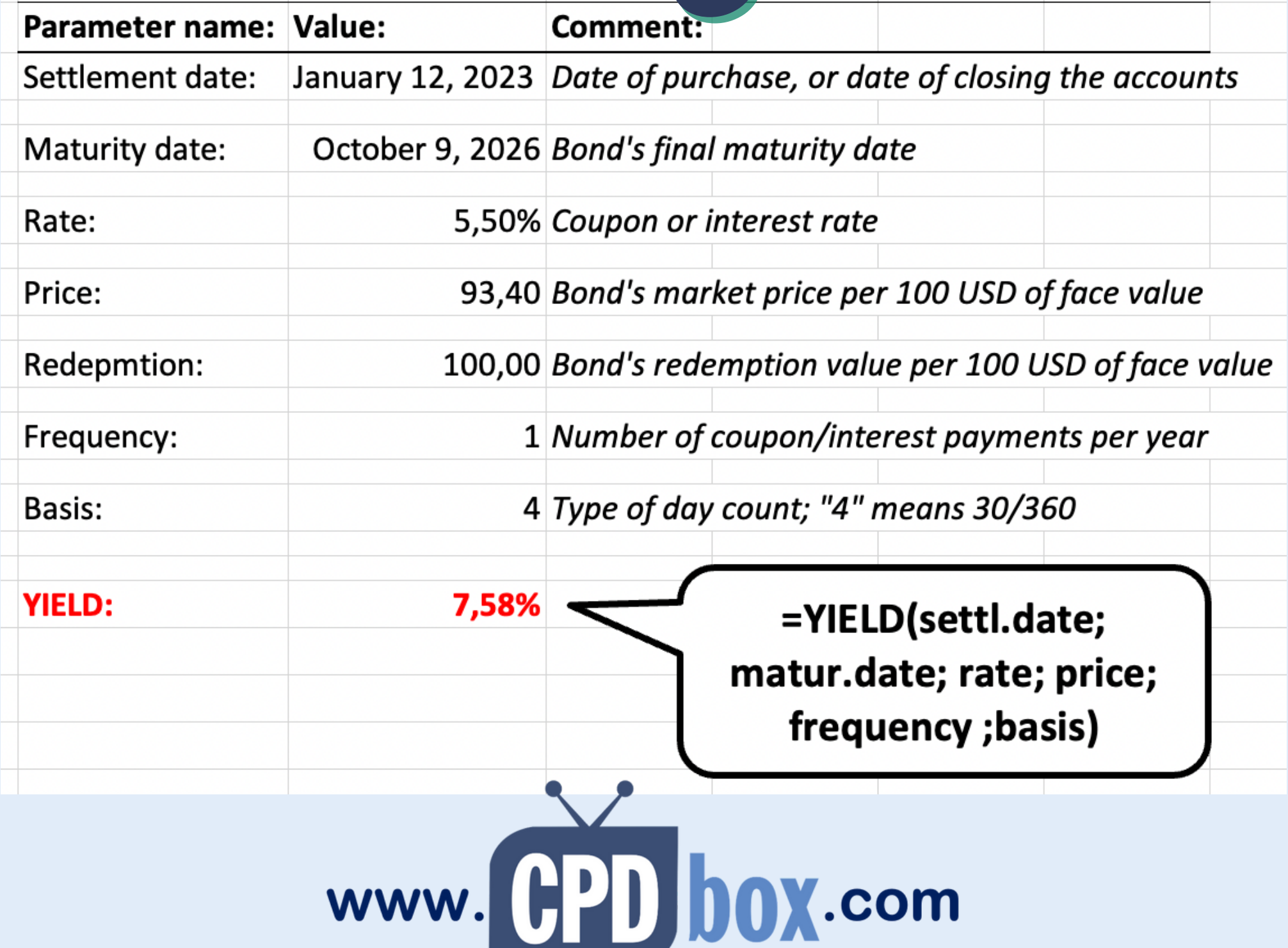